## **Instructie-artikelen**

[Add how-to article](https://kb.cobytes.com?createDialogSpaceKey=KB&createDialogBlueprintId=478fac63-2406-4240-92fe-75697d9408d8)

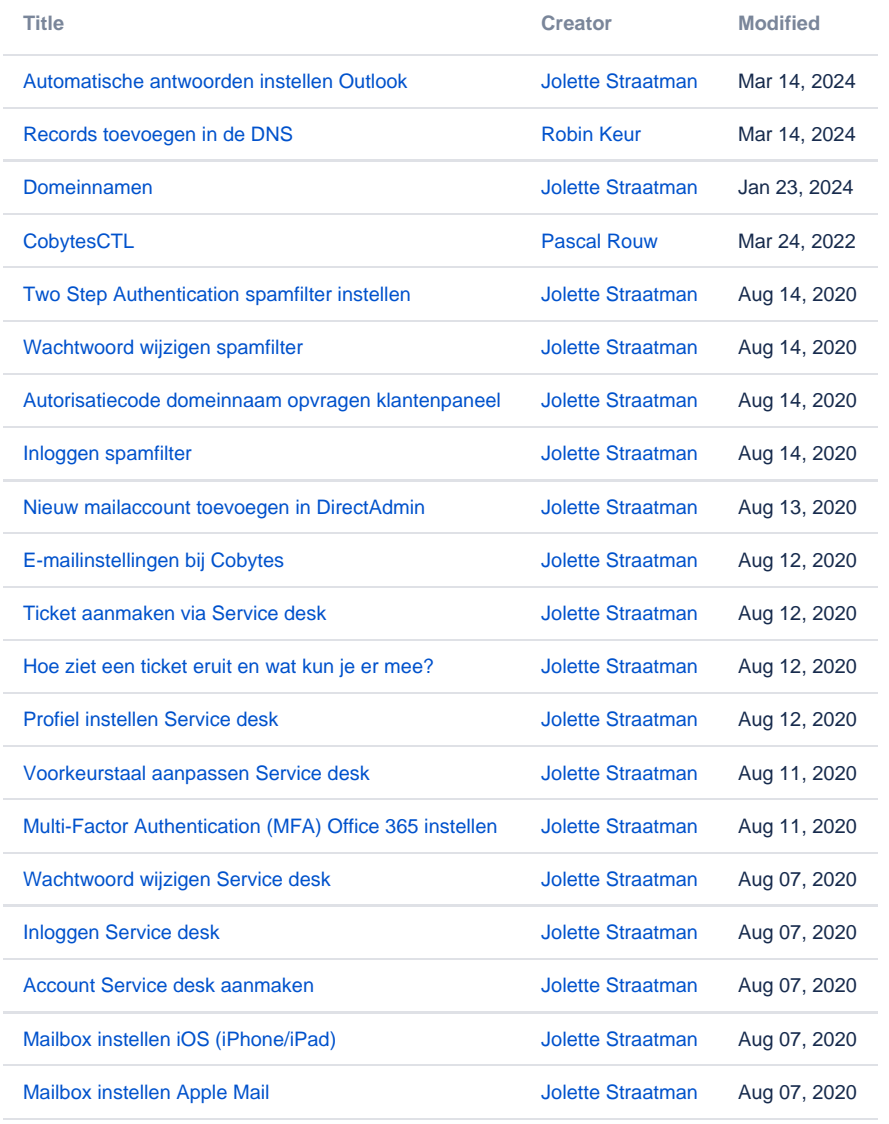

[Find more results](https://kb.cobytes.com/dosearchsite.action?queryString=labelText:(kb-how-to-article)+AND+spacekey:(KB)&type=page,blog)